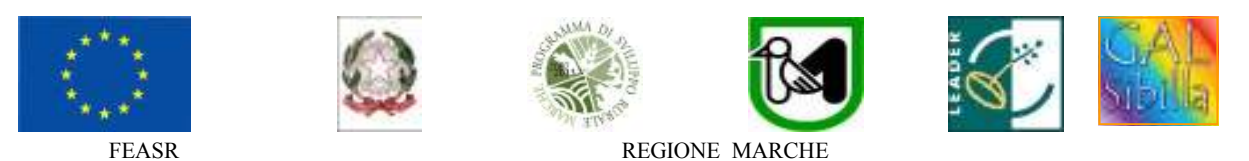

Fondo Europeo Agricolo per lo sviluppo rurale: l'Europa investe nelle zone rurali

# PROGRAMMA DI SVILUPPO RURALE 2007-2013 – ASSE 4 – LEADER

# ATTUAZIONE STRATEGIE DI SVILUPPO LOCALE

Regolamento (CE) del Consiglio n. 1698/2005

# Bando pubblico del GAL Sibilla soc. cons. a r.l.

ASSE 4 – Attuazione dell'approccio LEADER

Misura 4.1.3.4 Sviluppo e rinnovamento dei villaggi

Azione 2 - Interventi volti al riuso ed alla riqualificazione di borghi rurali, cioè di nuclei abitati di antico impianto con popolazione censuaria di riferimento inferiore a 700 abitanti.

# **INDICE**

# 1. FINALITA' E OBIETTIVI

1.1 FINALITA' 1.2 OBIETTIVI

# 2. AMBITO TERRITORIALE D' INTERVENTO

# 3. CONDIZIONI DI ACCESSO AL FINANZIAMENTO E REQUISITI GENERALI DI AMMISSIONE

3.1 REQUISITI GENERALI DI AMMISSIONE

4. BENEFICIARI

5. CONDIZIONI DI ESCLUSIONE RELATIVE AI RICHIEDENTI

6. DECORRENZA DELLE SPESE

# 7. INVESTIMENTI E SPESE AMMISSIBILI

7.1 TIPOLOGIE DI INVESTIMENTI AMMISSIBILI 7.2 SPESE AMMISSIBILI 7.3 SPESE NON AMMISSIBILI 7.4 CERTIFICAZIONE DELLA SPESA

# 8. INTENSITA' CONTRIBUTO - MASSIMALE DI CONTRIBUTO E DI INVESTIMENTO

8.1 INTENSITA' DEL CONTRIBUTO

8.2 MASSIMALE DI INVESTIMENTO E CONTRIBUTO PER DOMANDA D'AIUTO

# 9. RISORSE FINANZIARIE DISPONIBILI - UTILIZZO DELLE ECONOMIE 10.CRITERI DI SELEZIONE E PUNTEGGI – FORMAZIONE DELLA GRADUATORIA 10.1 ATTRIBUZIONE DEI PUNTEGGI

10.2 GRADUATORIA

# 11. MODALITÀ DI PRESENTAZIONE DELLA DOMANDA DI AIUTO

11.1 FASCICOLO AZIENDALE

11.2 MODALITA' E TERMINI PER LA PRESENTAZIONE DELLE DOMANDE

11.3 ELENCO DOCUMENTAZIONE DA PRESENTARE ALLEGATA ALLA DOMANDA D'AIUTO

# 12. ISTRUTTORIA DOMANDE DI AIUTO

- 13. TEMPI DI REALIZZAZIONE DEGLI INTERVENTI i
- 14. PROROGHE
- 15. VARIANTI ED ADEGUAMENTI TECNICI

# 16. PRESENTAZIONE DOMANDA DI PAGAMENTO

16.1 RICHIESTA DI SALDO FINALE – DOCUMENTAZIONE DA PRESENTARE

# 17. OBBLIGHI DEI BENEFICIARI

- 18. CONTROLLI DECADENZA DELL'AIUTO, RIDUZIONI, ESCLUSIONI E SANZIONI
- 19. RESPONSABILE DEL PROCEDIMENTO
- 20. INFORMATIVA DI TRATTAMENTO DATI PERSONALI E PUBBLICITA'
- 21. INFORMAZIONI E RIFERIMENTI
- 22. CAMERA ARBITRALE
- 23. DISPOSIZIONI GENERALI

Il GAL (Gruppo di Azione Locale)"Sibilla", avente sede amministrativa a Camerino Località Rio n. 1, di seguito denominato "GAL", in qualità di soggetto responsabile dell'attuazione del PSL (Piano di Sviluppo Locale) Sibilla, approvato ed ammesso a finanziamento in forza del decreto della Regione Marche DDPF n.16/DMC \_10 del 06/05/2010, a mezzo del presente bando intende disciplinare i criteri e le modalità per la concessione degli aiuti in attuazione dell'intervento come di seguito contraddistinto:

# Misura 4.1.3.4 Sviluppo e rinnovamento dei villaggi.

Azione 2 - interventi volti al riuso ed alla riqualificazione di borghi rurali, cioè di nuclei abitati di antico impianto con popolazione censuaria di riferimento inferiore a 700 abitanti.

Il presente bando e la relativa modulistica, sono reperibili sul sito web http://www.galsibilla.it

# 1. FINALITA' E OBIETTIVI.

#### 1.1 FINALITA'.

La presente misura ha una duplice finalità:

- favorire e o incrementare la qualità della funzione residenziale della popolazione dei territori di riferimento del GAL Sibilla;
- la valorizzazione economica del capitale, cioè il riuso e l'utilizzo del capitale fisico di proprietà pubblica (patrimonio edilizio e spazi pubblici) dei centri storici minori e dei borghi storici rurali.

# 1.2 OBIETTIVI.

Obiettivo generale: Miglioramento della qualità della vita attraverso il potenziamento e la qualificazione dei servizi sociali alla popolazione, nonché attraverso il recupero dei borghi storici.

Obiettivo specifico: Migliorare la qualità della vita nelle aree rurali attraverso la valorizzazione del capitale fisico di proprietà pubblica.

# 2. AMBITO TERRITORIALE D' INTERVENTO.

La misura è applicabile nei comuni D e C3 del territorio di riferimento del GAL Sibilla. Sono consentiti interventi anche in Comuni in aree C2 per i borghi che sono stati individuati da parte dei Gruppi di Azione Locale nell'ambito di un progetto di cooperazione dell'I.C. Leader Plus denominato "Analisi del sistema dei borghi storici rurali nell'entroterra marchigiano per la loro rivalutazione".

#### 3. CONDIZIONI DI ACCESSO AL FINANZIAMENTO E REQUISITI GENERALI DI AMMISSIONE. 3.1 CONDIZIONI DI ACCESSO AL FINANZIAMENTO.

Il sostegno agli investimenti può essere concesso ai Comuni che rispettino le seguenti condizioni:

- dispongano di piano o di uno studio di fattibilità. che ne abbia censito, analizzato e studiato le caratteristiche storiche ed architettoniche.
- Per piani si intendono piani di recupero, piani di riqualificazione urbana, piani particolareggiati.

Lo studio di fattibilità si compone di una relazione illustrativa contenente:

- 1. l'analisi dello stato di fatto, nelle sue eventuali componenti storiche, architettoniche, geologiche, socio economiche, amministrative;
- 2. le caratteristiche funzionali, tecniche, gestionali, economico finanziarie dei lavori da realizzare;
- 3. l'analisi delle possibili alternative rispetto alla soluzione realizzata e individuata;
- 4. la descrizione dei requisiti dell'opera da progettare, delle caratteristiche e dei collegamenti con il contesto nel quale l'intervento si inserisce, con particolare riferimento alla verifica dei vincoli ambientali, storici, archeologici, paesaggistici interferenti sulle aree o sugli immobili interessati dall'intervento, nonché l'individuazione delle misure idonee a salvaguardare la tutela ambientale e i valori culturali e paesaggistici.

I piani e lo studio di fattibilità dovranno essere approvati con atto dell'organo competente del Comune beneficiario, precedentemente alla data di scadenza di presentazione della domanda d'aiuto;

# 3.2 REQUISITI GENERALI DI AMMISSIONE.

Le condizioni di accesso al finanziamento sono le seguenti:

- fascicolo aziendale AGEA aggiornato in tutte le sezioni e validato prima della presentazione della domanda di adesione al presente bando;
- localizzazione dell'intervento all'interno dell'ambito territoriale del GAL Sibilla;
- rispondenza e coerenza del progetto presentato con la tipologia, con le finalità e con gli obiettivi dell'azione e degli interventi ammissibili di cui al presente bando ed alla relativa scheda tecnica di misura;
- appartenenza del soggetto proponente alla tipologia dei beneficiari con soddisfacimento dei relativi requisiti richiesti dal presente bando;
- dimostrazione del possesso del bene sul quale viene effettuato l'investimento secondo le modalità previste al punto 11.3 del presente bando. Il possesso, deve essere dimostrato tramite un diritto reale di:
	- proprietà;
	- usufrutto;

- contratto di affitto scritto e registrato.

non possono essere prese in considerazione altre forme di possesso al di fuori di quelle sopra- menzionate;

- non avere ottenuto per gli interventi previsti nella domanda presentata dal richiedente altri finanziamenti con altre "fonti di aiuto";
- l'intervento deve riguardare il recupero di un borgo individuato dal GAL Sibilla nell'ambito del progetto di cooperazione dell'I.C. Leader Plus "Analisi del sistema dei borghi storici rurali nell'entroterra marchigiano per la loro rivalutazione" (vedi successivo paragrafo "BENEFICIARI");
- la popolazione censuaria del borgo rurale, cioè del nucleo abitato di antico impianto, deve essere inferiore a 700 abitanti (Dati ISTAT al 31.12.2010 – Fonte : Sistema Informativo Statistico Regione Marche);
- il beneficiario (Comune) può presentare una sola domanda d'aiuto per un unico borgo inserito nell'elenco al punto 4 del presente bando; la presentazione di più domande d'aiuto comporta l'esclusione del beneficiario;
- il beneficiario deve presentare investimenti il cui costo totale del progetto è inferiore o pari a 150.000,00 euro al netto dell'IVA. Saranno considerate non ammissibili domande di aiuto il cui importo complessivo sia maggiore di 150.000,00 euro al netto dell'IVA.

#### 4. BENEFICIARI.

I comuni in aree D, C3 e C2 con borghi rurali, con popolazione censuaria di riferimento inferiore a 700 abitanti, individuati dal progetto di cooperazione dell'I.C. Leader Plus denominato "Analisi del sistema dei borghi storici rurali nell'entroterra marchigiano per la loro rivalutazione".

#### I borghi sono i seguenti:

Agolla (Sefro), Aliforni (San Severino Marche), Appennino (Pievetorina), Borgianello (Serrapetrona), Borgiano (Serrapetrona), Cagnore (San Severino Marche), Campi (Pievebovigliana), Carpignano (San Severino Marche), Casigno (Fiastra), Castelfantellino (Ussita), Castello (Fiuminata), Cesure (Monte Cavallo), Castel S. Maria (Castelraimondo), Castel San Venanzio (Serrapetrona), Chigiano (San Severino Marche), Chiusita (Visso), Crispiero (Castelraimondo), Croce (Caldarola), Croce (Visso), Elcito (San Severino Marche), Gelagna Alta (Serravalle di Chienti), Lucciano (Pievetorina), Mecciano (Camerino), Mergnano San Savino (Camerino), Meriggio (Acquacanina), Moregine (Fiastra), Nocria (Castelsantangelo sul Nera), Pantaneto (Monte Cavallo), Pievefavera (Caldarola), Pitino - Castello e Cappella (San Severino Marche), Riofreddo (Visso), San Giusto (Pievebovigliana), Serralta - Castello e Serra Bassa (San Severino Marche), Torricchio (Pievetorina), Valcimarra Alta -Valle (Caldarola), Vestignano (Caldarola), Vico di Sopra (Fiordimonte), Villa Bentivoglio - Villa Da Piedi (Bolognola), Villa Malvezzi – Villa Da Capo (Bolognola).

#### 5. CONDIZIONI DI ESCLUSIONE RELATIVE AI RICHIEDENTI.

Il sostegno non può essere concesso a:

- soggetti ritenuti inaffidabili ex art. 26 del Regolamento (CE) n. 1975/2006, a seguito della verifica della condotta del richiedente nella realizzazione di operazioni, ammesse a finanziamento nell'ambito del PSR 2000-2006 o nella programmazione in corso.

Il richiedente risulta inaffidabile e la domanda di aiuto deve essere istruita negativamente quando si verificano contemporaneamente le seguenti condizioni:

- il richiedente, nel periodo compreso tra il 2000 ed il momento della presentazione della domanda, è decaduto totalmente dal beneficio, in relazione ad operazioni cofinanziate dal FEAOGA (vecchia programmazione) o FEASR;
- il richiedente, avendo indebitamente percepito un contributo, a seguito di decadenza di cui al precedente punto, è stato iscritto nel registro dei debitori dell'OP o, in assenza di questo, nella banca dati dell'AdG;
- il richiedente ha ricevuto la richiesta di restituzione diretta, non essendo stato possibile procedere al recupero dell'indebito tramite compensazione;
- il richiedente al momento della domanda non ha ancora restituito la somma dovuta all'OP, né ha ottenuto la possibilità di rateizzare il debito.

Non si considera inaffidabile il soggetto per il quale la procedura di revoca è effettuata in seguito a rinuncia per causa di forza maggiore.

#### 6. DECORRENZA DELLE SPESE.

Potranno essere ammesse a finanziamento, qualora ritenute funzionali alla realizzazione dell'intervento, le spese sostenute dal giorno successivo alla presentazione della domanda, mediante rilascio sul SIAR; è fatta salva la spesa propedeutica alla presentazione della domanda stessa.

Per spesa propedeutica si intende esclusivamente:

- progettazione degli investimenti proposti.

Per la verifica che le spese siano state sostenute dal giorno successivo alla presentazione della domanda si farà riferimento:

- per gli interventi concernenti la conservazione ed il recupero del patrimonio edilizio esistente, la valorizzazione degli spazi pubblici, il miglioramento ambientale: alla data di inizio lavori così come risulta dal verbale di consegna lavori;

- per forniture e servizi, ad eccezione della spesa propedeutica di progettazione degli interventi proposti, le determina/delibere di incarico devono essere successive alla data di presentazione della domanda di aiuto.

Sono comunque esclusi totalmente dal finanziamento gli investimenti i cui contratti di fornitura e/o i pagamenti di relative caparre o anticipi, siano stati effettuati anteriormente alla data di presentazione della domanda di aiuto.

#### 7. INVESTIMENTI E SPESE AMMISSIBILI.

#### 7.1 TIPOLOGIE DI INVESTIMENTI AMMISSIBILI.

Sono ammissibili all'aiuto della presente misura:

- interventi volti al riuso ed alla riqualificazione di borghi rurali, cioè di nuclei abitati di antico impianto con popolazione censuaria di riferimento inferiore a 700 abitanti (dati statistici al 31 dicembre 2010).

Gli interventi riguardano la conservazione ed il recupero del patrimonio edilizio esistente, la valorizzazione degli spazi pubblici, il miglioramento ambientale.

Nella dizione patrimonio edilizio sono compresi esclusivamente manufatti privi di funzioni abitative quali tratti di mura, torrioni, porte, fortificazioni, piccoli manufatti come lavatoi, fonti, simili.

#### 7.2 SPESE AMMISSIBILI

Per le spese ammissibili agli aiuti del PSR si fa riferimento alle "Linee guida sull'ammissibilità delle spese relative allo sviluppo rurale e ad interventi analoghi" – Ministero delle Politiche Agricole Alimentari e Forestali, Dipartimento delle Politiche Competitive del Mondo Rurale e della Qualità, Direzione Generale della Competitività per lo Sviluppo Rurale, COSVIR II, 2010 (consultabili all'indirizzo http://www.galsibilla.it) e successive modificazioni.

#### Tutte le voci di spesa devono essere strettamente correlate alla tipologia di investimento ammesso.

Per quanto attiene alle singole tipologie di interventi di cui al presente bando, si considerano spese ammissibili e rendicontabili:

- acquisto di terreni nei limiti del 10% del costo totale del progetto. L'acquisto dei terreni è ammissibile se sono rispettate le seguenti condizioni:
	- a) attestazione di un tecnico qualificato indipendente o di un organismo debitamente autorizzato, con cui si dimostri che il prezzo di acquisto non sia superiore al valore di mercato;
	- b) esistenza di un nesso diretto tra l'acquisto del terreno e gli obiettivi dell'operazione e di un periodo minimo di destinazione;
- opere edili (murature, scavi, impianti fissi (sono esclusi gli impianti interni di edifici), infissi, finiture interne ed esterne, ecc. comprese le opere per la messa in sicurezza del cantiere);
- impianti e reti (illuminazione e simili);
- miglioramento ambientale (creazione di nuovi spazi verdi, riqualificazione di spazi verdi esistenti e simili funzionali alla fruizione/valorizzazione del borgo) nel limite massimo del 20 % della spesa ammissibile
- arredi (elementi di arredo urbano e assimilabili; sono esclusi gli arredi interni di edifici), nel limite massimo del 15% della spesa ammissibile. Non sono ammissibili giochi, attrezzi ginnici e simili;
- realizzazione e impianto di cartellonistica informativa relativa alla modalità di informazione del cofinanziamento dell'intervento. La segnaletica stradale non è ammissibile. E' ammissibile la targa che indica, nella sede dell'investimento, le caratteristiche del bene oggetto dell'intervento. Le spese per la cartellonistica saranno ammesse a contributo solo se conformi a quanto indicato nel Reg. CE 1974/2006, Allegato VI (informazione e pubblicità sul sostegno da parte del FEASR);
- spese tecniche sono calcolate fino ad un massimo del 10% sull'importo dei lavori inerenti le opere edili, gli impianti e reti, e il miglioramento ambientale.

La progettazione degli investimenti fissi sarà effettuata esclusivamente da tecnici abilitati per le prestazioni richieste ed iscritti agli Ordini e Collegi di specifica competenza.

Dette spese potranno essere ammesse alla liquidazione solo a condizione che ci sia corrispondenza tra chi effettua la prestazione professionale (apposizione del timbro dell'ordine professionale di appartenenza) e chi emette la fattura relativa alla prestazione stessa. In conformità a quanto previsto dalla Legge 4 agosto 2006, n. 248 di conversione del D.L. 223/2006, sono ammissibili a finanziamento anche i servizi professionali di tipo interdisciplinare, forniti da società di persone o associazioni tra professionisti, fermo restando che l'oggetto sociale relativo all'attività libero–professionale deve essere esclusivo, che il medesimo professionista non può partecipare a più di una società e che la specifica prestazione deve essere resa da uno o più soci professionisti previamente indicati, sotto la propria responsabilità personale.

Gli Enti Pubblici potranno provvedere alla progettazione mediante il personale dei propri uffici tecnici abilitato all'esercizio della professione e con specifiche competenze professionali (art. 90 co.1 e co.4 d.lgs. 163/2006). In tal caso si farà riferimento alle vigenti normative in materia di lavori pubblici.

#### Operazioni realizzate da Enti Pubblici

Nel caso di operazioni realizzate da Enti Pubblici, deve essere garantito il rispetto della normativa generale sugli appalti, in conformità del Decreto Legislativo n. 163/2006 "Codice dei contratti pubblici di lavori, servizi, forniture in attuazione delle Direttive 2004/17/CE e 2004/18/CE del Parlamento Europeo e del Consiglio successive modifiche e integrazioni.

Inoltre, deve essere garantito il rispetto della Legge n.136 del 13 agosto 2010 "Piano straordinario contro le mafie", entrata in vigore il 7 settembre 2010; in particolare è necessario attenersi a quanto previsto dall'articolo 3 contenente misure volte ad assicurare la tracciabilità dei flussi finanziari, finalizzata a prevenire infiltrazioni criminali sui contratti pubblici.

Ai fini dell'ammissibilità della spesa per l'esecuzione di opere, servizi e forniture, gli Enti pubblici possono utilizzare:

- contratto di affidamento nell'osservanza dei limiti della soglia comunitaria;

- contratto di affidamento a seguito di gara ad evidenza pubblica;

- contratto di affidamento diretto "in house providing";

- convenzione con altra Amministrazione pubblica che si impegna ad eseguire i lavori.

Nel caso in cui la scelta dell'Ente ricada sull'affidamento "in house providing", per la legittimità dello stesso è necessario che concorrano i seguenti elementi:

a) l'amministrazione aggiudicatrice eserciti sul soggetto affidatario un "controllo analogo" a quello esercitato sui propri servizi;

b) il soggetto affidatario svolga la maggior parte della propria attività in favore dell'ente pubblico di appartenenza. Il rispetto di tali disposizioni deve essere garantito anche nella fase di scelta del soggetto incaricato della progettazione e direzione lavori.

Inoltre, per tutte le spese sostenute devono essere rispettate le norme comunitarie sulla pubblicità dell'appalto e sulla effettiva concorrenza fra più fornitori.

In certi casi, gli enti pubblici (Regioni, Province, Comuni, Comunità montane e altri enti locali) possono realizzare direttamente alcune operazioni, ascrivibili alla categoria dei lavori in economia.

Rientrano in tale categoria di spesa i lavori eseguiti direttamente da enti pubblici, i quali, anziché rivolgersi ad un'impresa organizzata, si assumono l'onere di realizzare, in tutto o in parte, le opere connesse ad investimenti fisici avvalendosi di personale e mezzi propri.

In questo caso, affinché le relative spese possano essere considerate ammissibili, l'ente pubblico che le sostiene assicura il rispetto della normativa comunitaria e nazionale sugli appalti e adotta ogni iniziativa volta a garantire la massima trasparenza nelle fasi di progettazione e realizzazione degli interventi, nonché di contabilizzazione delle spese sostenute.

#### 7.3 SPESE NON AMMISSIBILI.

Non sono ammissibili a contributo le seguenti categorie di spese:

- spese inerenti la presentazione della domanda;

- acquisto di terreni e fabbricati, fatto salvo quanto previsto al punto 7.2 del presente bando;

- acquisto di impianti e attrezzature usate;

- investimenti effettuati allo scopo di ottemperare a requisiti resi obbligatori da specifiche norme di riferimento (sono fatte salve le deroghe previste dal PSR);

- opere di manutenzione ordinaria (Legge 5 agosto 1978, n.457, art.31);

- interessi passivi;

- IVA, altre imposte, oneri e tasse;

- spese bancarie e legali;

- spese sostenute in relazione ad operazioni di locazione finanziaria (Leasing) e per acquisti a rate;

- investimenti i cui contratti di fornitura e/o i pagamenti di relative caparre o anticipi, siano stati effettuati anteriormente alla data di presentazione della domanda;

- investimenti fisicamente realizzati in territori non di riferimento del GAL Sibilla.

# 7.4 CERTIFICAZIONE DELLA SPESA.

Tutti pagamenti, pena la non ammissibilità della spesa, dovranno essere effettuati esclusivamente con "bonifico bancario".

In sede di rendicontazione finale all'originale della fattura va allegata copia del bonifico bancario eseguito con il quale è stato disposto il pagamento.

In nessun caso è ammesso il pagamento in contanti e in natura.

# 8.INTENSITA' CONTRIBUTO - MASSIMALE DI CONTRIBUTO E D'INVESTIMENTO.

# 8.1 INTENSITA' DEL CONTRIBUTO.

Il sostegno è concesso in forma di contributo a fondo perduto nelle percentuali di seguito indicate - intensità dell'80% del costo totale ammissibile.

In questa misura è prevista l'erogazione dell'anticipo con le modalità stabilite dall'articolo 56 del Reg. (CE) 1974/06 e dall'art. 1, comma 9, del Reg. (CE) 363/09 (vedi paragrafo 16.1).

#### 8.2 MASSIMALE DI INVESTIMENTO E CONTRIBUTO PER DOMANDA D'AIUTO.

Sono concessi aiuti per investimenti il cui costo totale del progetto è inferiore o pari a 150.000,00 euro al netto dell'IVA.

Saranno considerate non ammissibili domande di aiuto il cui importo complessivo sia maggiore di 150.000,00 euro al netto dell'IVA.

Il contributo massimo concedibile è pari a 120.000,00 euro.

L'IVA non è considerata finanziabile, pertanto la percentuale del contributo sarà calcolata sull'importo dell'operazione al netto dell'IVA.

Laddove lo stesso soggetto proponente presenti, in occasione di eventuali ripubblicazioni del bando, ulteriori nuove domande concernenti stralci funzionali relativi allo stesso intervento il contributo non potrà superare il limite massimo stabilito per ciascun intervento.

Il contributo massimo concedibile per l'intero periodo di programmazione non è comunque superiore a 400.000,00 euro per Comune.

#### 9. RISORSE FINANZIARIE DISPONIBLI - UTILIZZO DELLE ECONOMIE.

La dotazione finanziaria (contributo pubblico totale) del presente bando ammonta ad euro 400.000,00 (quattrocentomila).

Eventuali economie verranno riallocate secondo le determinazioni del CdA del GAL Sibilla.

#### 10. CRITERI DI SELEZIONE E PUNTEGGI – FORMAZIONE DELLA GRADUATORIA. 10. 1 ATTRIBUZIONE DEI PUNTEGGI

L'attribuzione del punteggio di priorità, alle domande ritenute ammissibili, è elemento indispensabile per stabilire la posizione che ogni domanda assume all'interno delle specifiche graduatorie ed avviene valutando nell'ordine ciascuna tipologia di priorità a cui viene attribuito un peso in % su un totale di 100.

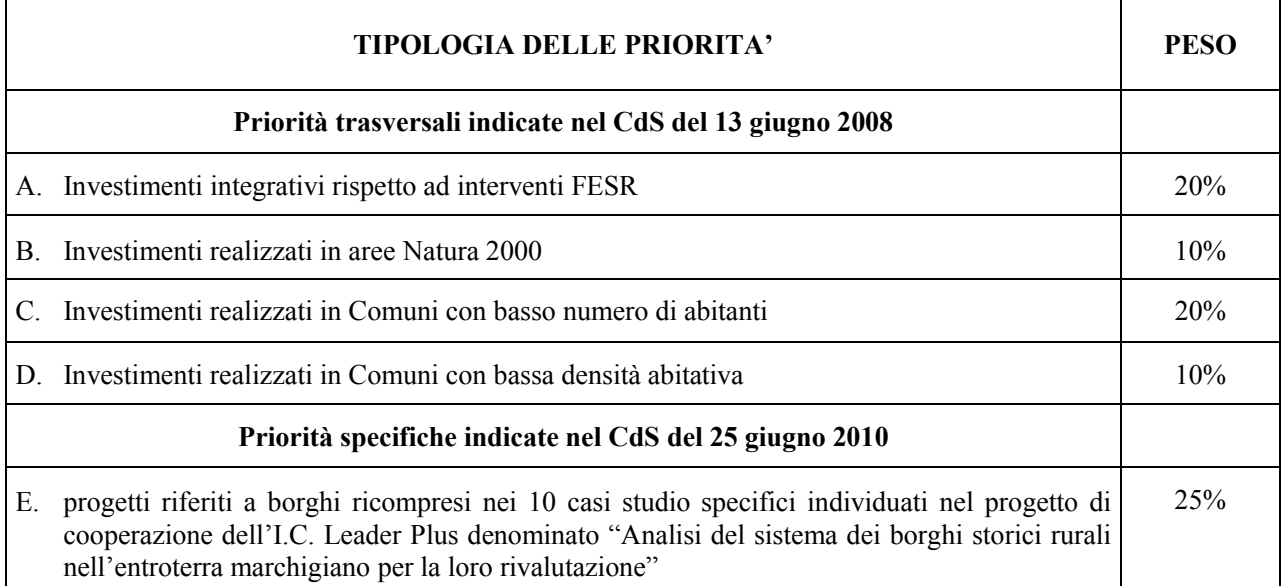

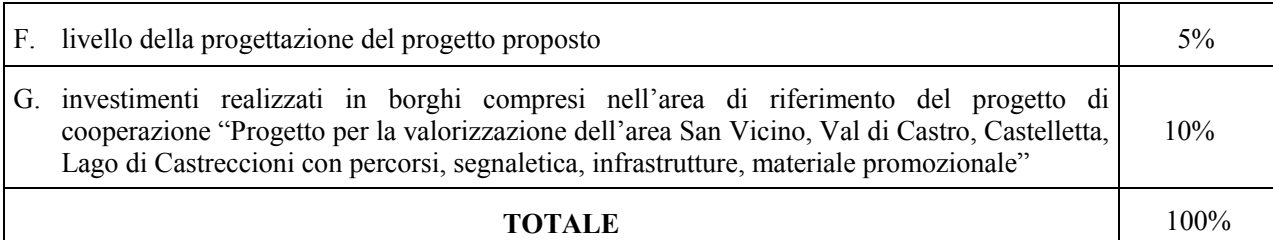

La posizione in graduatoria sarà stabilita in base ai seguenti parametri:

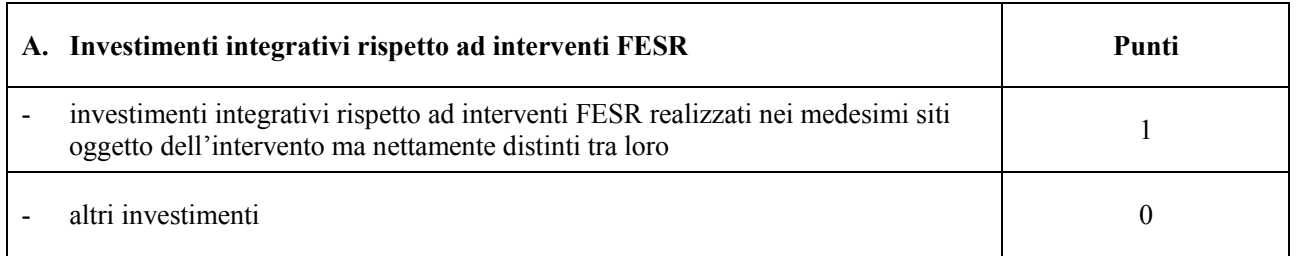

Si considera di poter far riferimento sia all'attuale programmazione con l'Asse 5 del POR FESR, che al precedente periodo di programmazione DocUP 2000-2006. La finalità del criterio è di concorrere al completamento e/o al miglioramento di investimenti attivati con tali fondi comunitari, integrandoli con gli interventi oggetto di domanda d'aiuto, evitando qualsiasi sovrapposizione relativamente al cofinanziamento. La documentazione da produrre per l'attribuzione della priorità dovrà comprendere gli atti che hanno determinato l'ammissione al finanziamento e, ove possibile, gli atti di liquidazione dell'aiuto, nonché la documentazione utile a verificare le opere ammesse al beneficio.

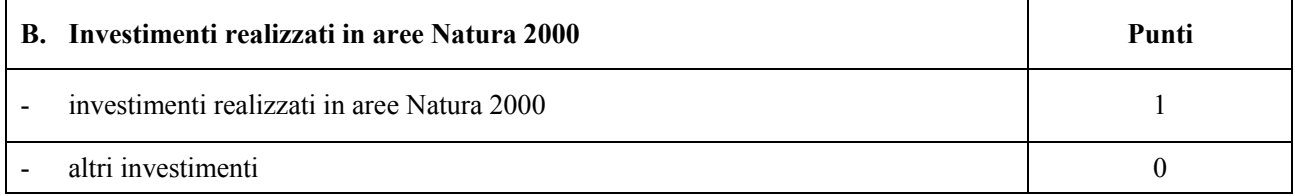

Questo criterio fa riferimento alle condizioni specifiche del borgo relativamente alla sua ubicazione. Le aree della Rete Natura 2000 sono i siti di interesse comunitario (SIC), come individuati ai sensi della Direttiva CEE 92/43 e la zone di protezione speciale (ZPS), come individuate ai sensi della Direttiva 79/409.

Il punteggio sarà attribuito agli interventi che ricadono interamente in aree Natura 2000. E' necessario allegare la documentazione cartografica attestante l'ubicazione dell'intervento interamente in aree Rete Natura 2000.

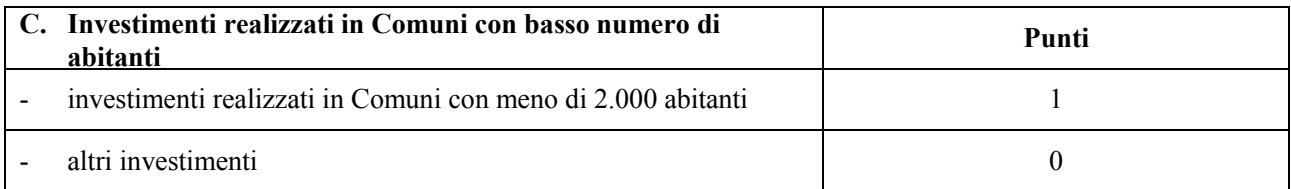

Per la valutazione del criterio si fa riferimento al Sistema Informativo Statistico Regione Marche con popolazione al 31 dicembre 2010 – Fonte ISTAT.

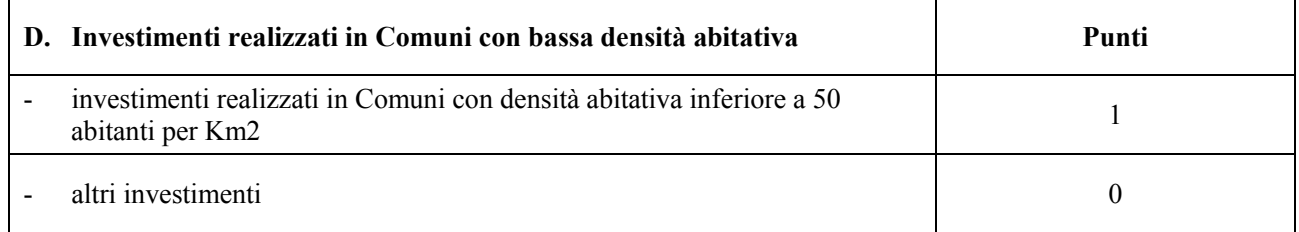

Per la valutazione del criterio si fa riferimento al Sistema Informativo Statistico Regione Marche con popolazione al 31 dicembre 2010 – Fonte ISTAT.

Per i criteri C) e D) si rinvia alla Tabella allegata al bando.

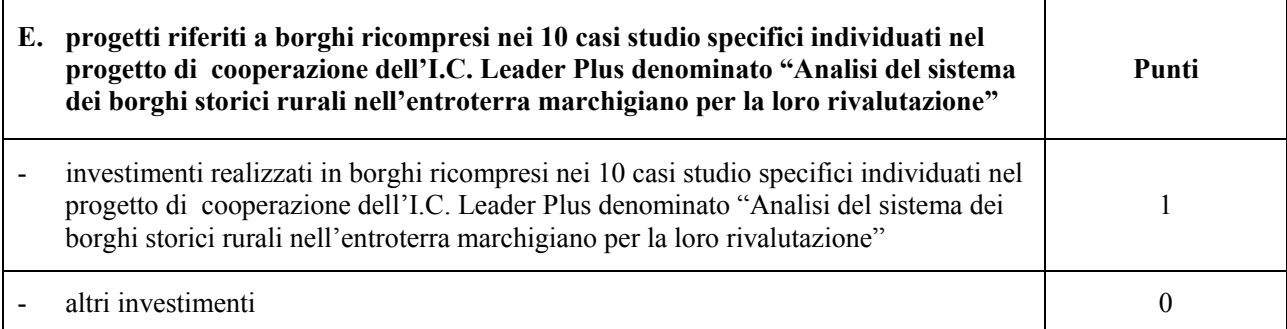

Si intende far riferimento ad uno dei borghi ricompresi nei 10 casi studio individuati nel progetto di cooperazione dell'I.C. Leader Plus denominato "Analisi del sistema dei borghi storici rurali nell'entroterra marchigiano per la loro rivalutazione". I borghi selezionati ricadenti nell'area "Sibilla" sono quelli di Croce nel Comune di Caldarola e quello di Elcito nel Comune di San Severino Marche.

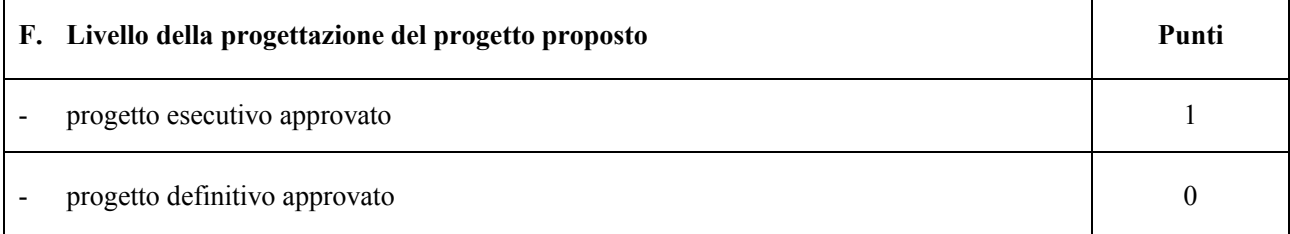

Si intende fare riferimento al livello della progettazione. Sarà assegnato il punteggio pari a 1 per i progetti esecutivi composti dai documenti previsti all'art.33 del D.P.R. 5-10-2010 n.207. Il progetto esecutivo deve essere approvato con atto dell'organo competente del Comune proponente.

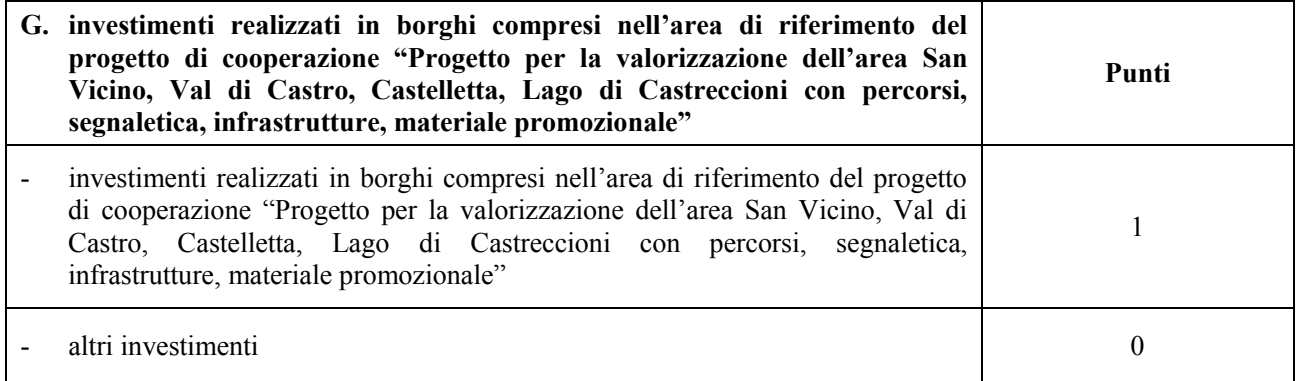

Si allega la cartografia di riferimento del progetto con la delimitazione dei territori dei comuni di San Severino Marche e Gagliole per il GAL Sibilla (oltre Apiro, Poggio S. Vicino, Cingoli, Matelica, Cerreto d'Esi, Fabriano, Serra San Quirico ricompresi nel territorio di riferimento del GAL Colli Esini San Vicino).

# 10.2 GRADUATORIA.

Per ogni scadenza è prevista la formazione di una graduatoria che verrà redatta secondo le seguenti modalità:

- 1. si attribuiranno i punteggi previsti per ciascun criterio (A-B-C-D-E F-G);
- 2. si moltiplicheranno i punteggi ottenuti con ciascun criterio con il proprio peso percentuale;

3. si effettuerà la sommatoria di tutti i valori ottenuti sulla base del calcolo di cui al punto precedente che rappresenterà il punteggio finale in graduatoria.

Le domande verranno finanziate in ordine decrescente di punteggio fino alla concorrenza della dotazione finanziaria prevista dal presente bando.

In condizioni di parità di punteggio finale avrà priorità il progetto:

- presentato dal Comune con il più basso numero di abitanti.

Nel caso di ulteriore parità di punteggio dopo l'applicazione delle priorità (investimento complessivo più elevato) si procederà al sorteggio.

#### Per i requisiti non dichiarati (assenza completa della documentazione da produrre), non verrà assegnato alcun punteggio.

#### Per i requisiti, con documentazione presente ma inadeguata, si fa riferimento alla DGR Marche n.429 del 23/09/2010, punto 2.3.2."Verifica di ammissibilità: il controllo documentale".

Il controllo dell'effettivo possesso dei requisiti previsti dal presente bando, dichiarati dal richiedente, verrà effettuato in sede di ammissibilità della domanda d'aiuto e in sede di accertamento preliminare la liquidazione del saldo finale.

Salvo cause di forza maggiore, secondo l'elencazione riportata nelle Disposizioni Attuative del Programma di Sviluppo Rurale Marche approvate con Delibera di Giunta Regionale n. 2214 del 28 dicembre 2009, nel caso in cui, a seguito del controllo prima descritto, dovesse risultare la mancata presenza di uno o più requisiti dichiarati e la corrispondente modifica del punteggio finale produca uno spostamento della domanda nella graduatoria, tale da farla scendere al di sotto della prima posizione dei non finanziati per carenza di risorse, l'aiuto verrà revocato ed il beneficiario dovrà restituire tutte le somme eventualmente già percepite a titolo di anticipo o acconto, con la maggiorazione degli interessi legali. Ciò indipendentemente dalle conseguenze civili e penali previste per dichiarazione mendace dalla normativa vigente in materia.

#### 11.MODALITÀ DI PRESENTAZIONE DELLA DOMANDA. 11.1 FASCICOLO AZIENDALE.

Ogni richiedente l'aiuto è tenuto all'apertura di una propria posizione anagrafica sul sistema informativo della Regione, denominato "fascicolo".

La costituzione del fascicolo è obbligatoria ai sensi del DPR n. 503 del 1/12/1999.

L'assenza del fascicolo aziendale e la mancata dichiarazione dei dati che ne consentono la costituzione e l'aggiornamento impediscono l'attivazione di qualsiasi procedimento e interrompono il rapporto tra beneficiario e GAL.

Per le operazioni di apertura, aggiornamento e chiusura del fascicolo e per i documenti necessari alla tenuta dello stesso si rimanda all'apposito manuale AGEA "Manuale utente fascicolo aziendale" reperibile su www.agri.marche.it alla sezione "Pubblicazioni".

Il richiedente dovrà aggiornare il proprio Fascicolo aziendale SIAN e provvedere a "scaricarlo" nella sezione Impresa del SIAR prima della presentazione della domanda.

Per quanto riguarda la presentazione della domanda, si considera come data di presentazione quella del rilascio sul SIAR, nella quale il soggetto richiedente deve possedere tutti i requisiti richiesti.

# 11.2 MODALITA' E TERMINI PER LA PRESENTAZIONE DELLE DOMANDE.

La domanda di ammissione al contributo di cui al presente bando, dovrà essere redatta ed inoltrata secondo le modalità come più sotto indicate.

Le domande di aiuto devono essere presentate obbligatoriamente prima dell'inizio dell'investimento e possono essere presentate dal giorno successivo feriale a quello della pubblicazione del bando. Qualora il termine di scadenza suddetto cadesse in un giorno festivo, il termine si intende automaticamente prorogato al primo giorno feriale successivo.

Le domande spedite oltre la data di scadenza di cui al presente bando, saranno escluse e quindi non saranno prese in considerazione.

La domanda di aiuto si compone di una parte informatizzata e di un'altra parte corredata di allegati in forma cartacea.

La domanda di aiuto, pena la irricevibilità della stessa, deve essere obbligatoriamente compilata on line su Sistema Informativo Agricolo Regionale (SIAR) e rilasciata dal sistema entro il termine previsto. L'accesso avviene al seguente indirizzo internet: http://siar.regione.marche.it

La sottoscrizione della domanda, da parte del richiedente, avviene in forma digitale mediante specifica smart card (Carta Raffaello). Le Strutture abilitate all'accesso al SIAR possono essere i Centri di Assistenza Agricola (CAA) riconosciuti e convenzionati con la Regione Marche e/o altri soggetti abilitati dall'Autorità di Gestione del PSR. La domanda di aiuto:

- dovrà essere rilasciata dal SIAR entro e non oltre la scadenza perentoria del 16 maggio 2012 ore 13.00 , a pena di irricevibilità;
- ed altresì, sempre a pena di irricevibilità, dovrà pervenire, corredata della documentazione definita al punto 11.3 del presente bando, al GAL Sibilla sita a Camerino, località Rio 1 A (cap 62032) (MC), entro e non oltre il giorno 23 maggio 2012 ore 13.00 (l'ufficio del GAL è aperto dal lunedì al venerdì dalle ore 9.00 alle ore 13.00 – farà fede il timbro apposto del protocollo del GAL Sibilla) in un unico plico chiuso.

La busta va compilata mediante apposizione dei seguenti elementi :

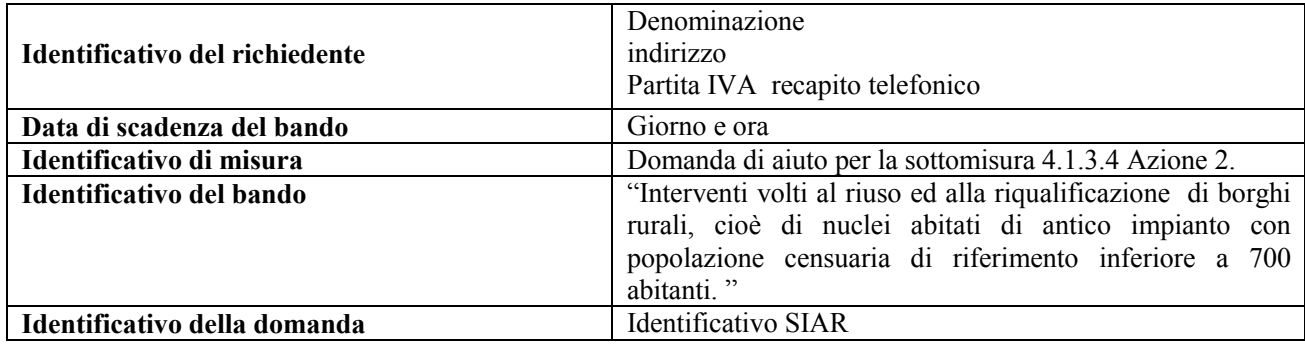

Il recapito del plico rimane ad esclusivo carico e rischio del mittente ove per qualsiasi motivo lo stesso non giunga a destinazione, ovvero pervenga privo in tutto o in parte delle domande o dei documenti da allegare, o per disguidi dipendenti da inesatte indicazioni del recapito da parte del richiedente oppure da mancata o tardiva comunicazione, né per eventuali disguidi postali imputabili a fatto di terzi, a caso fortuito o forza maggiore. La presa in carico della domanda di aiuto presso il GAL, consiste nella protocollazione del plico chiuso contenente la documentazione non acquisita sul sistema informativo della Regione

#### 11.3 ELENCO DOCUMENTAZIONE DA PRESENTARE ALLEGATA ALLA DOMANDA D'AIUTO. La domanda di aiuto dovrà essere corredata dalla documentazione di seguito indicata a pena di inammissibilità:

Progetto definitivo per l'attuazione dell'intervento, redatto ai sensi della normativa vigente sui lavori pubblici, comprensivo:

- della relazione tecnica con il quadro economico;
- del computo metrico con individuazione degli oneri per la sicurezza. Il computo metrico estimativo, analitico completo dei codici di riferimento delle voci di spesa, dovrà essere redatto in base al prezzario ufficiale della Regione Marche in materia di lavori pubblici, approvato con DGR 1032 del 28.06.2010 e successivi aggiornamenti ed altri prezzari regionali vigenti;
- dell'analisi dei nuovi prezzi per tutte le voci di spesa non deducibili dal prezzario regionale;
- di tutti gli elaborati grafici previsti dalla normativa di riferimento;
- copia della documentazione attestante il possesso del bene oggetto dell'intervento:
	- certificati catastali di proprietà;
	- atti di compravendita o, per i soli Enti Pubblici, contratto preliminare di compravendita registrato (in ogni caso l'atto pubblico dovrà essere stipulato entro 4 (quattro) mesi dalla data del ricevimento dell'atto di concessione, notificato al beneficiario da parte del GAL Sibilla.);
	- titolo di usufrutto. Nel caso di persona giuridica beneficiaria di usufrutto nell'autodichiarazione allegata alla domanda, andrà riportata anche la data d'inizio del beneficio (II comma, articolo 979 c.c. – Durata II c.: L'usufrutto costituto a favore di una persona giuridica non può durare più di trent'anni);
	- regolare contratto di affitto scritto e registrato di durata non inferiore al vincolo di destinazione d'uso (10 anni) .

Nel caso di proprietà indivisa il richiedente deve produrre l'autorizzazione all'investimento e alla riscossione del relativo contributo, resa dai comproprietari ai sensi e per gli effetti degli art. 46 e 47 del D.P.R. 445 del 28/12/2000, se non già espressamente contenuta nel titolo di possesso, nonché di essere a conoscenza del vicolo di destinazione d'uso di 10 (dieci) anni per gli investimenti strutturali e di 5 (cinque) anni per i beni mobili e l'obbligo a non alienare per un periodo di 5 (cinque) anni con decorrenza dalla data di adozione dell'atto di autorizzazione al pagamento del saldo finale.

 - nel caso di acquisto di terreni nei limiti del 10% del costo totale del progetto. È necessario produrre l'attestazione di un tecnico qualificato indipendente o di un organismo debitamente autorizzato, con cui si dimostri che il prezzo di acquisto non sia superiore al valore di mercato.

#### Altra documentazione da presentare:

- a) ricevuta di protocollazione rilasciata dal SIAR;
- b) copia della domanda d'aiuto stampata da SIAR descrizione degli investimenti previsti in relazione agli investimenti da realizzare, le tipologie e gli importi delle spese previste;
- c) documentazione inerente l'attribuzione dei punteggi (vedere il punto 10.1 del presente bando) documentazione relativa ai seguenti criteri di priorità: Criterio A; Criterio B ; Criterio F ; Criterio G.
- d) documentazione fotografica attestante lo stato dei luoghi. Una volta avviato l'investimento è necessario documentare con fotografie tutte le opere edili non più visibili ed ispezionabili successivamente alla loro esecuzione (Demolizione di fabbricati oggetto di ristrutturazione, ecc.). La documentazione fotografica dovrà essere esibita al GAL, in occasione degli accertamenti finali. La mancata presentazione di detta documentazione comporta l'esclusione dalla liquidazione finale di tutto o parte dell'investimento non visibile;
- e) copia dell'atto dell'organo competente del Comune di approvazione dello Studio di fattibilità e relativo studio allegato o di approvazione e scadenza dei Piani;
- f) copia dell'atto di approvazione preventiva del progetto da parte del Comune proponente, propedeutica alla richiesta degli eventuali pareri agli Enti competenti e attestazione della prenotazione di spesa relativa al cofinanziamento della parte non finanziata dal GAL ;

#### Documentazione da presentare prima dell'inizio dei lavori:

- a) progetto esecutivo redatto ai sensi della normativa vigente sui lavori pubblici;
- b) pareri espressi da eventuali Enti preposti (Soprintendenza, Provincia ….);
- c) documentazione attestante la compatibilità urbanistica degli interventi.
- d) copia contratto di appalto e determina/delibera di aggiudicazione dei lavori.

#### 12. ISTRUTTORIA DOMANDE DI AIUTO.

Per quanto attiene al sistema procedurale (istruttoria, verifica di ricevibilità, verifica di ammissibilità, controlli, graduatoria, comunicazioni, commissione di riesame, ecc.) per la gestione delle domande di aiuto, così come delle domande di pagamento, si rinvia allo specifico documento (da considerarsi parte integrante e sostanziale del presente bando) rubricato "Manuale delle procedure domande di aiuto e domande di pagamento approccio Leader PSR 2007/2013. Attuazione degli interventi con beneficiario diverso dal GAL", approvato con Decreto del Dirigente del Servizio Agricoltura Forestazione e Pesca n. 429/S10 in data 23/9/2010, con l'allegato A rubricato "Manuale – Asse 4 – Approccio Leader – Attuazione degli interventi con beneficiario diverso dal Gal. Procedure per l'istruttoria delle domande di aiuto. Procedure per l'istruttoria delle domande di pagamento (per quanto non disciplinato da AGEA OP)" (consultabile su http://www.galsibilla.it/).

Per quanto non espressamente previsto nel presente bando, è d'applicazione l'anzidetto documento.

#### 13. TEMPI DI REALIZZAZIONE DEGLI INTERVENTI.

Entro 120 giorni dalla data di ricevimento dell'atto di concessione da parte del beneficiario, salvo eventuale richiesta motivata di proroga di ulteriori 30 giorni, i Comuni devono documentare al GAL l'avvenuta pubblicazione del bando di gara o, in caso di trattativa privata, l'avvenuta stipula del contratto d'appalto.

Gli interventi, pena la decadenza della domanda con conseguente revoca del contributo, debbono essere completati nonché rendicontati con richiesta di saldo entro e non oltre 15 mesi dalla data del ricevimento dell'atto di concessione, notificato al beneficiario da parte del GAL Sibilla.

Per intervento completato si intende che entro detta scadenza dovrà aversi la regolare esecuzione e la funzionalità delle opere e degli acquisti previsti dal programma d'investimento, ed altresì che dovranno essere state effettivamente sostenute dal beneficiario tutte le spese relative al progetto ammesso a finanziamento, affinché le spese stesse possano essere ammesse a rendicontazione e, quindi, a contributo.

Per rendicontazione si intende l'implementazione sul SIAR della domanda di saldo e la trasmissione cartacea alla sede del GAL Sibilla.

#### 14. PROROGHE.

Il GAL, su richiesta motivata del beneficiario, può concedere 2 proroghe come di seguito indicato

- proroga di 6 mesi quando il valore dei lavori realizzati e pagati (elenco fatture con l'indicazione dei relativi mandati di pagamento), sia pari o superiore al 60% dell'importo totale degli investimenti ammessi;

- proroga di ulteriori 3 mesi quando il valore dei lavori realizzati e pagati (elenco fatture con l'indicazione dei relativi mandati di pagamento), sia pari o superiore al 85% dell'importo totale degli investimenti ammessi.

Il mancato rispetto dei termini di proroga concessi determinerà l'applicazione di penalità previste dalla DGR. n. 248/2011.

Per quanto riguarda situazioni particolari si farà riferimento al manuale delle procedure dell' Autorità di Gestione (A. d. G.) del PSR 2007/2013 e a successive modifiche e integrazioni.

### 15. VARIANTI E MODIFICHE NON SOSTANZIALI.

# Presentazione domande di variazione progettuale

Dopo la formazione della graduatoria, i richiedenti possono presentare domande di variante. E' prevista la possibilità di presentare un numero massimo di 2 domande di varianti.

Le domande di variante sono presentate tramite SIAR. Una copia cartacea della domanda sarà inviata al GAL Sibilla. Non verranno accolte domande presentate con diverse modalità.

Sono da considerarsi "varianti", ai fini dell'erogazione dei contributi comunitari, i cambiamenti del progetto originario che comportino modifiche dei parametri che hanno reso finanziabile l'iniziativa:

- varianti in corso d'opera (art.132 del D.Lgs 163/2006) che comportino:

- modifiche tecniche sostanziali dalle operazioni approvate;
- modifiche della tipologia di operazioni approvate;
- modifiche del quadro economico originario, salvo diversa suddivisione della spesa tra singole voci omogenee;
- modifiche agli obiettivi ed alle finalità dell'intervento approvato;
- cambio della sede dell'investimento fisso, se non determinato da cause di forza maggiore;
- cambio del beneficiario o del rappresentate legale, se non determinato da cause di forza maggiore

La documentazione relativa alla richiesta di variante che dovrà essere presentata al GAL Sibilla prima della sua realizzazione, è la seguente:

- a) richiesta scritta indirizzata al GAL, corredata della documentazione prevista dal D.P.R 207/2010 art.161, comprensiva di un prospetto riepilogativo delle voci soggette a variazione, che consenta di effettuare un collegamento tra la situazione precedentemente approvata e quella risultante dalla variante richiesta, come previsto dal sistema informatico SIAR;
- b) copia dell'atto tramite il quale l'Ente Pubblico approva la variante.

Al termine dell'istruttoria della richiesta di variante il GAL comunica, tramite lettera raccomandata con avviso di ricevimento inviata al rappresentante legale del beneficiario ed indirizzata alla sede legale, l'esito delle verifiche effettuate.

L'istruttoria può determinare la totale o la parziale ammissibilità della richiesta oppure l'inammissibilità della stessa.

Nel caso di parziale ammissibilità o di inammissibilità della variante, nella comunicazione saranno dettagliati i motivi di tale valutazione e sarà riportato il termine per la presentazione di eventuali memorie per il riesame della Commissione.

La realizzazione di una variante autorizzata ma eseguita in maniera difforme o di una variante non autorizzata comporta , in sede di sopralluogo, una valutazione circa la sua ammissibilità. Nel caso in cui risulti ammissibile sarà soggetta alle riduzioni previste dalla DGR 248/2011. In caso contrario le spese affrontate saranno escluse dall'aiuto, mentre rimarranno confermate le spese approvate in sede istruttoria contenute nel quadro economico del provvedimento di concessione originario, purchè l'iniziativa progettuale non risulti talmente alterata nella sua funzionalità da determinare la revoca del contributo.

L'autorizzazione della variante comporta il riconoscimento delle spese effettuate esclusivamente dopo la data di presentazione della richiesta.

Tutte la varianti debbono essere comunicate tramite SIAR. Resta inteso che il costo aggiuntivo di varianti apportate ai sensi del D.Lgs n.163/2006, art.132 comma 1 (cosiddetto "quinto d'obbligo") e comma 3 secondo periodo (cosiddette "varianti qualitative") rimane interamente a carico dell'ente pubblico che ha avviato l'investimento e non danno diritto al riconoscimento di alcun aiuto aggiuntivo. Eventuali varianti in diminuzione comporteranno invece un adeguamento dell'aiuto da corrispondere per la realizzazione dell'investimento.

#### "Modifiche progettuali non sostanziali"

Rientrano in tale casistica, e non necessitano di comunicazione preventiva, gli interventi disposti dal direttore dei lavori per risolvere aspetti di dettaglio, che siano contenuti entro un importo non superiore al 10% delle rispettive categorie per i lavori di recupero, ristrutturazione, manutenzione e restauro e al 5% per tutti gli altri lavori delle categorie di lavoro dell'appalto e che non comportino un aumento dell'importo del contratto stipulato per la realizzazione dell'opera.

Tali modifiche possono essere approvate in sede di verifica di SFL (Stato Finale dei Lavori).

In mancanza di autorizzazione, le spese affrontate rimarranno a carico dei beneficiari.

#### 16. PRESENTAZIONE DOMANDA DI PAGAMENTO.

L'aiuto riconosciuto e concesso in conto capitale, sarà liquidato, da parte di AGEA, subordinatamente alla esecuzione dei dovuti controlli e previo accertamento dell'esecuzione delle opere ed approvazione della

documentazione tecnica, amministrativa e contabile inerente i lavori effettuati, sulla base delle spese effettivamente sostenute, rendicontate ed approvate, con la effettuazione dei controlli previsti dagli artt. 26 (controlli amministrativi), 27 (Controlli in loco) e 30 (controlli ex post) del Reg. (CE) 1975/2006.

Il contributo totale, su richiesta del beneficiario, può essere frazionato in un anticipo e il saldo finale, con le modalità di seguito descritte.

#### 16.1 RICHIESTA DI ANTICIPO – DOCUMENTAZIONE DA PRESENTARE.

L'erogazione dell' anticipo può essere concesso fino ad un massimo del 50% del contributo ammesso, con la modalità stabilite dall'articolo 56 del Reg. (CE) 1974/2006 e dall'articolo 1 comma 9 del Reg. (CE) 363/09.

La domanda di pagamento va presentata attraverso il Sistema informativo Agricolo Regionale (SIAR) all'indirizzo http://siar.regione.marche.it/siarweb/homepage.aspx. La documentazione cartacea dovrà essere spedita, in busta chiusa, alla sede operativa del GAL "Sibilla" sita in località Rio 1, 62032 Camerino (MC) in un plico chiuso contenente i seguenti elementi identificativi

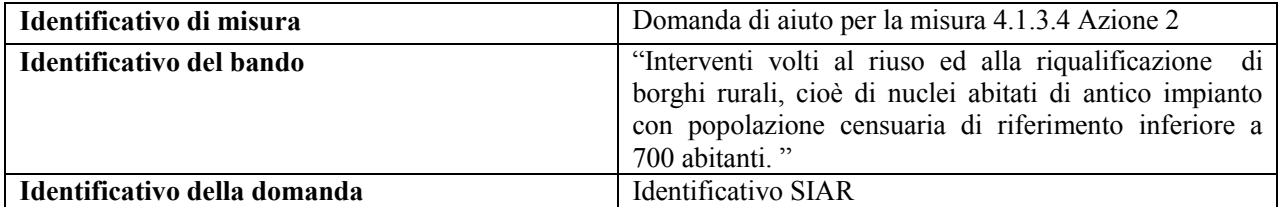

La liquidazione avviene dietro presentazione della seguente documentazione:

- copia della richiesta di liquidazione del contributo rilasciata sul SIAR;
- a garanzia dell'importo anticipato: apposita deliberazione di impegno al versamento delle somme oggetto d'anticipo nel caso in cui il diritto all'importo anticipato non sia stato accertato (Art. 56 Regolamento CE 1974/2006)
- copia del verbale di consegna dei lavori.

#### 16.2 RICHIESTA DI SALDO FINALE – DOCUMENTAZIONE DA PRESENTARE

La domanda di pagamento va presentata attraverso il Sistema informativo Agricolo Regionale (SIAR) all'indirizzo http://siar.regione.marche.it/siarweb/homepage.aspx. La documentazione cartacea dovrà essere spedita, in busta chiusa, alla sede operativa del GAL "Sibilla" sita in località Rio 1, 62032 Camerino (MC) in un plico chiuso contenente i seguenti elementi identificativi

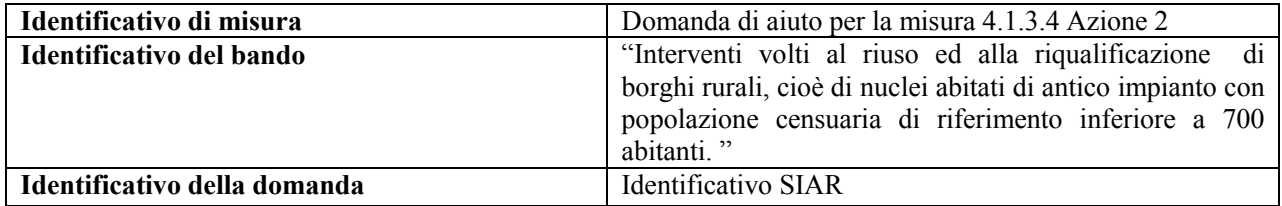

La liquidazione avviene dietro presentazione della seguente documentazione:

- a) copia della richiesta di liquidazione del contributo rilasciata sul SIAR;
- b) stato finale dei lavori e contabilità redatti ai sensi della vigente normativa dei lavori pubblici comprendente:
	- relazione sul conto finale;
	- registri contabilità;
	- stati di avanzamento lavori e relativi certificati di pagamento;
	- verbali di consegna e di ultimazione dei lavori;
	- eventuali verbali di sospensione e ripresa lavori;
	- elaborati relativi ad adeguamenti tecnici non sostanziali;
	- certificato di regolare esecuzione;
	- eventuali ulteriori certificati (certificato acustico, certificazione energetica, certificato prevenzione incendi o copia della richiesta di rilascio del predetto certificato) già non prodotti al GAL precedentemente.

Tutta la documentazione deve essere debitamente firmata dal Direttore dei lavori, dall'impresa e dal RUP.

Lo stato finale dei lavori dovrà essere distinto per categoria di opera e dovrà essere timbrato e firmato dal tecnico progettista e vistato dal legale rappresentante della ditta richiedente. Nel caso di interventi che riguardino fabbricati finanziabili in parte, lo Stato Finale dei Lavori dovrà riguardare le sole superfici ammesse a finanziamento; gli eventuali costi comuni (es. tetto - fondamenta ecc.) dovranno essere suddivisi per quota parte in ragione della ripartizione delle superfici per specifica destinazione (ad esempio in millesimi).

c) originale delle fatture e del relativo Documento di Trasporto (D.D.T.). Le fatture originali, dopo il confronto con le copie presentate, verranno annullate con l'apposizione della dicitura "Prestazione e/o fornitura inerente all'attuazione della Misura 4.1.3.4 del PSL del GAL Sibilla - PSR Marche - Reg. CE 1698/05". Le fatture debbono recare, pena l'inammissibilità della spesa, il dettaglio dei lavori svolti con specifico riferimento all'investimento finanziato, e nel caso di macchine ed attrezzature il numero seriale o di matricola. Le fatture originali dopo l'annullamento verranno restituite al richiedente;

- d) dichiarazione sostitutiva dell'atto notorio resa dal fornitore che gli arredi, le attrezzature sono nuove di fabbrica, che non sono stati utilizzati pezzi usati;
- e) copia dei bonifici eseguiti, prodotto dalla Banca, con il riferimento alla fattura per la quale è stato disposto il pagamento;
- f) elenco riassuntivo delle fatture, suddiviso per tipologia di investimento approvato, redatto su apposito modello;
- g) dichiarazione, sottoscritta ai sensi degli articoli 46 e 47 del DPR 445 del 28 dicembre 2000 e successive modificazioni, che le opere e/o gli acquisti non hanno usufruito di altri contributi pubblici;
- h) documentazione fotografica per lavori non più visibili o ispezionabili successivamente alla loro realizzazione ( es. demolizione di edifici sottoposti a ristrutturazione, drenaggi ecc.);
- i) ogni documentazione idonea a dimostrare il permanere dei requisiti che hanno determinato, in sede di valutazione della domanda di aiuto, l'attribuzione dei punteggi di cui al paragrafo di riferimento del presente bando.

Si fa presente che AGEA è il Soggetto pagatore per l'Italia e quindi il solo deputato e legittimato all'erogazione delle somme di cui sopra per anticipi, SAL e saldo, non assumendo a tal riguardo il GAL alcuna responsabilità in ordine ai tempi di erogazione.

#### 17. OBBLIGHI DEI BENEFICIARI.

I beneficiari che richiedono e ottengono l'aiuto pubblico ai sensi del presente bando sono soggetti ai seguenti obblighi:

- garantire la destinazione d'uso degli investimenti realizzati per le medesime finalità per cui sono stati approvati per un periodo di 10 anni per gli investimenti immobili e 5 anni per quelli mobili a decorrere dalla data di adozione dell'atto di autorizzazione al pagamento del saldo finale;
- non alienare volontariamente gli investimenti realizzati per un periodo di 5 anni a decorrere dalla data di adozione dell'atto di autorizzazione al pagamento del saldo finale. Sono fatti salvi i casi di forza maggiore previsti nelle specifiche Disposizioni attuative;
- mantenimento delle condizioni che hanno determinato l'accesso al contributo;
- esecuzioni di varianti solo in presenza di specifica autorizzazione;
- completare gli investimenti approvati nei tempi assegnati;
- conservare a disposizione degli uffici della Regione Marche, della Commissione Europea, nonché dei tecnici incaricati, la documentazione originale di spesa dei costi ammessi a contributo per i 5 anni successivi alla liquidazione del saldo del contributo;
- consentire ai soggetti preposti l'effettuazione delle altre forme di controllo necessaria nelle procedure di verifica;
- utilizzare in modo evidente il logo dell'Unione Europea, specificando il Fondo di finanziamento, l'Asse e la Misura, secondo quanto previsto nell'allegato VI al Reg (CE) .

La mancata osservanza degli obblighi di seguito elencati può determinare l'applicazione di provvedimenti di revoca:

La revoca può essere totale qualora le inosservanze di cui all'elenco precedente interessano l'intero investimento.

Può essere parziale qualora il mancato rispetto di una delle condizioni elencate è verificata per porzioni di investimento e le parti restanti dell'investimento mantengano una loro specifica funzionalità.

Possono inoltre essere applicate le penalità previste dalla DGR n. 1543/2009 relativa a "disposizioni regionali di attuazione del D. MIPAF 20.03.2008 ed eventuali successive modifiche ed integrazioni.

#### 18. CONTROLLI – DECADENZA DELL'AIUTO, RIDUZIONI, ESCLUSIONI E SANZIONI.

Saranno effettuati i controlli previsti dagli artt. 26 (controlli amministrativi), 27 (Controlli in loco) e 30 (controlli ex post) del Reg. (CE) 1975/2006.

Il beneficiario dovrà acconsentire di sottoporsi, in qualsiasi momento, all'espletamento dei controlli di cui sopra, mediante l'esame di ogni afferente documentazione richiesta, impegnandosi altresì a fornire, a semplice richiesta, tutte le informazioni in merito richieste.

Verranno effettuati controlli sulla documentazione presentata dal beneficiario e sulle spese sostenute e rendicontate.

Si fa espressa riserva di modifica del presente bando, per quanto non previsto, aggiornandolo con le ultime misure attuative ed integrative in materia di applicazione delle riduzioni, esclusioni e sanzioni per le quali sono in corso di emanazione i relativi provvedimenti.

I criteri di inadempienza intenzionale sono definiti nel provvedimento di Giunta Regionale, conseguente all'adozione del Decreto Ministeriale recante le disposizioni in materia di riduzioni, esclusioni e sanzioni (D.M. 20 marzo 2008, n. 1205 "Disposizioni in materia di violazioni riscontrate nell'ambito del regolamento CE n. 1782/03 del Consiglio del 29 settembre 2003 sulla PAC e del regolamento CE n. 1698/05 del Consiglio, del 20 settembre 2005, sul sostegno allo sviluppo rurale da parte del Fondo Europeo Agricolo per lo Sviluppo Rurale (FEASR)".

#### 19. RESPONSABILE DEL PROCEDIMENTO.

Responsabile del procedimento amministrativo è Stefano Giustozzi.

### 20. INFORMATIVA DI TRATTAMENTO DATI PERSONALI E PUBBLICITA'.

Ai sensi del D.lgs 196/2003 "Codici in materia di protezione dati personali", i dati richiesti dal presente bando e dal modulo di domanda ad esso allegato, saranno utilizzati esclusivamente per le finalità previste dal bando stesso e saranno oggetto di trattamento svolto con o senza l'ausilio di strumenti informatici nel pieno rispetto della normativa sopra richiamata e degli obblighi di riservatezza ai quali è tenuta la pubblica amministrazione.

Al fine di esplicitare l'obbligo comunitario di pubblicare le informazioni relative ai beneficiari dei fondi provenienti dal bilancio comunitario (Reg. CE n. 1995/2006 del Consiglio), il GAL pubblica sul proprio sito internet l'elenco dei beneficiari (con relativo titolo delle operazioni e degli importi della partecipazione pubblica assegnati a tali operazioni) del sostegno allo sviluppo rurale da parte del FEASR – Fondo Europeo Agricolo per lo Sviluppo Rurale (Reg. CE 1974/2006, allegato VI).

#### 21. INFORMAZIONI E RIFERIMENTI.

Il presente bando è pubblicato presso la bacheca informativa del GAL, sul sito web del GAL Sibilla (www.galsibilla.it), sul sito web dell'AdG Regione Marche.

Il presente bando viene trasmesso agli Enti locali tramite lettera A/R con avviso di ricevimento senza pubblicazione sulla stampa locale.

Per qualsiasi informazione rivolgersi al GAL Sibilla, località Rio 1 – 62032 Camerino tel e fax 0737/637552, e-mail:info@galsibilla.it ; posta certificata : GALSIBILLA@pec.it.

nei seguenti giorni e orari: dal lunedì al venerdì dalle ore 9.00 alle ore 13.00.

#### 22. CAMERA ARBITRALE.

Ogni controversia relativa alla validità, interpretazione, esecuzione del presente atto è devoluta al giudizio arbitrale od alla procedura conciliativa in conformità alle determinazioni del Decreto del Ministero delle Politiche Agricole Alimentari e Forestali del 20 dicembre 2006, pubblicato nella Gazzetta Ufficiale del 27 febbraio 2007 e successive modificazioni ed integrazioni, che le parti dichiarano espressamente di conoscere ed accettare.

#### 23. DISPOSIZIONI GENERALI.

Per tutto quanto non espressamente previsto dal presente atto si applicano le norme e disposizioni contenute nel Programma Regionale di Sviluppo Rurale 2007-2013 e le vigenti disposizioni comunitarie, nazionali e regionali, nonché le disposizioni previste da AGEA per la presentazione delle domande e alla relativa modulistica, anche con riferimento al trattamento dei dati personali ed alle Linee Guida sulla ammissibilità delle spese relative allo Sviluppo Rurale e a interventi analoghi.

Camerino, 16 gennaio 2012

F.to Il Presidente del GAL Sibilla Graziella Gattafoni

# Tabella 1

# Superficie, densità, zona altimetrica, altitudine, definizione litoranea o montana dei comuni della Marche al 31/12/2010.

Fonte: Istat

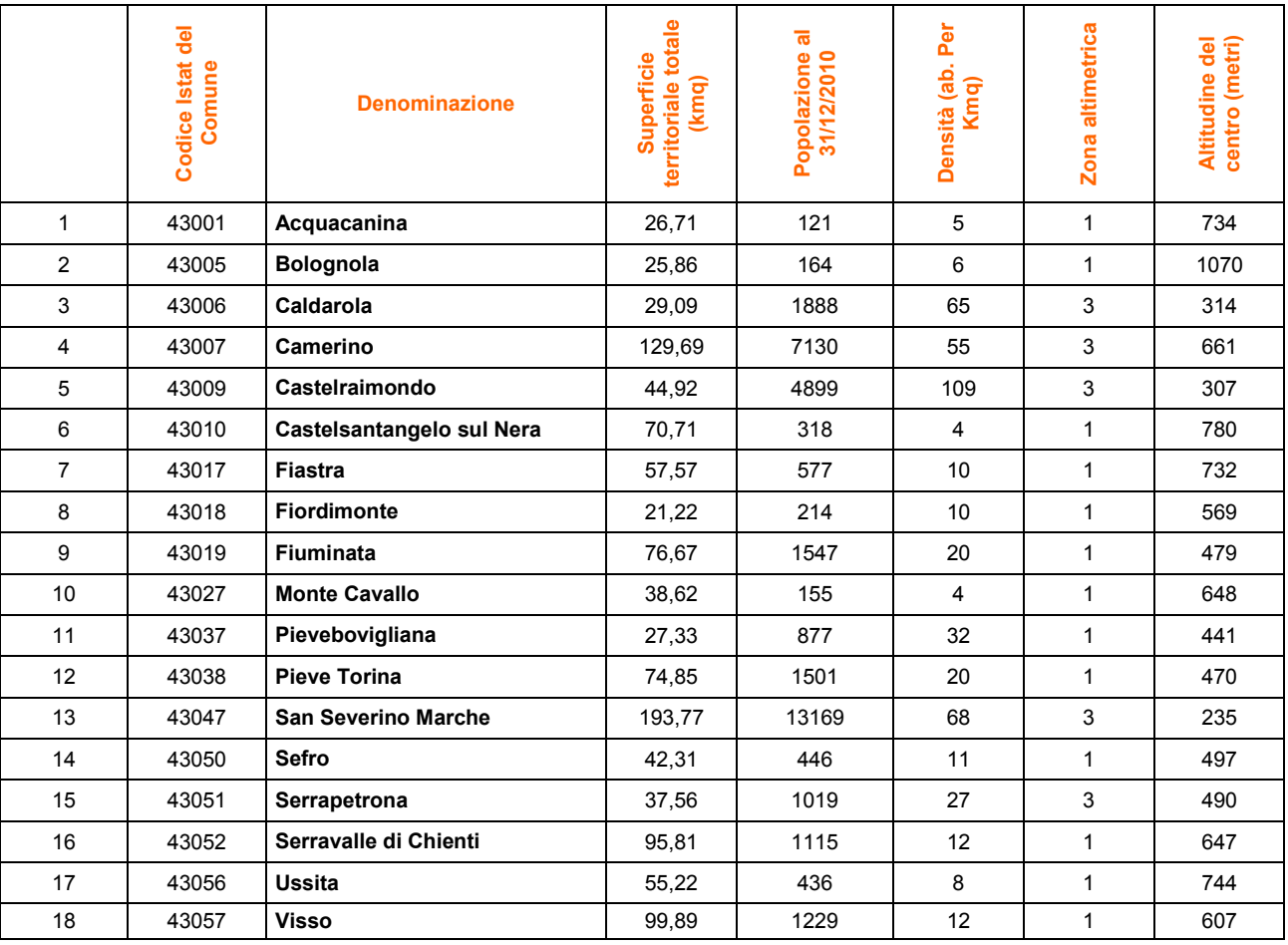

# Riferimento Criterio di priorità G :

Cartografia del progetto di cooperazione "Progetto per la valorizzazione dell'area San Vicino, Val di Castro, Castelletta, Lago di Castreccioni con percorsi, segnaletica, infrastrutture, materiale promozionale"

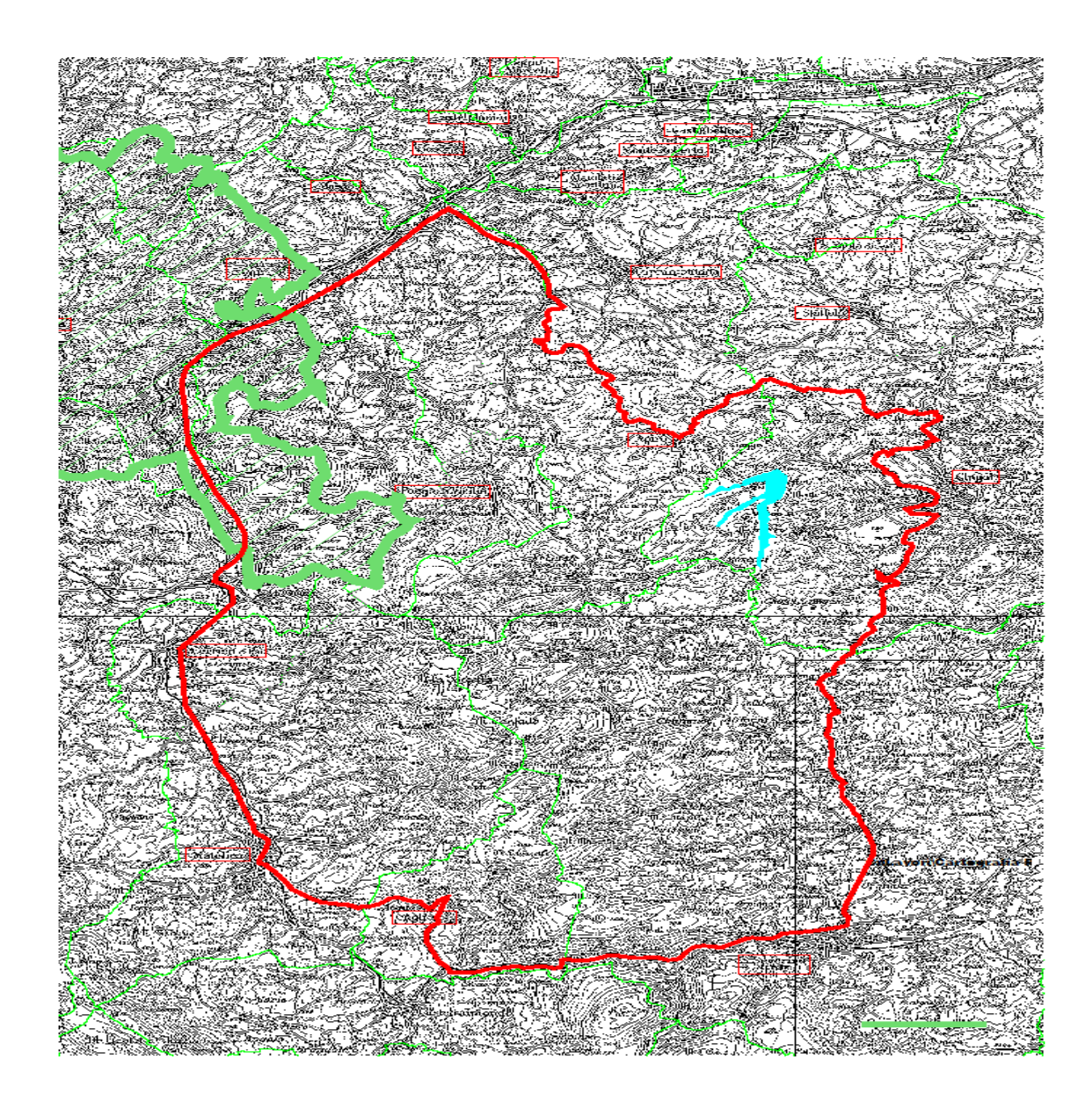